## **2024** ! )

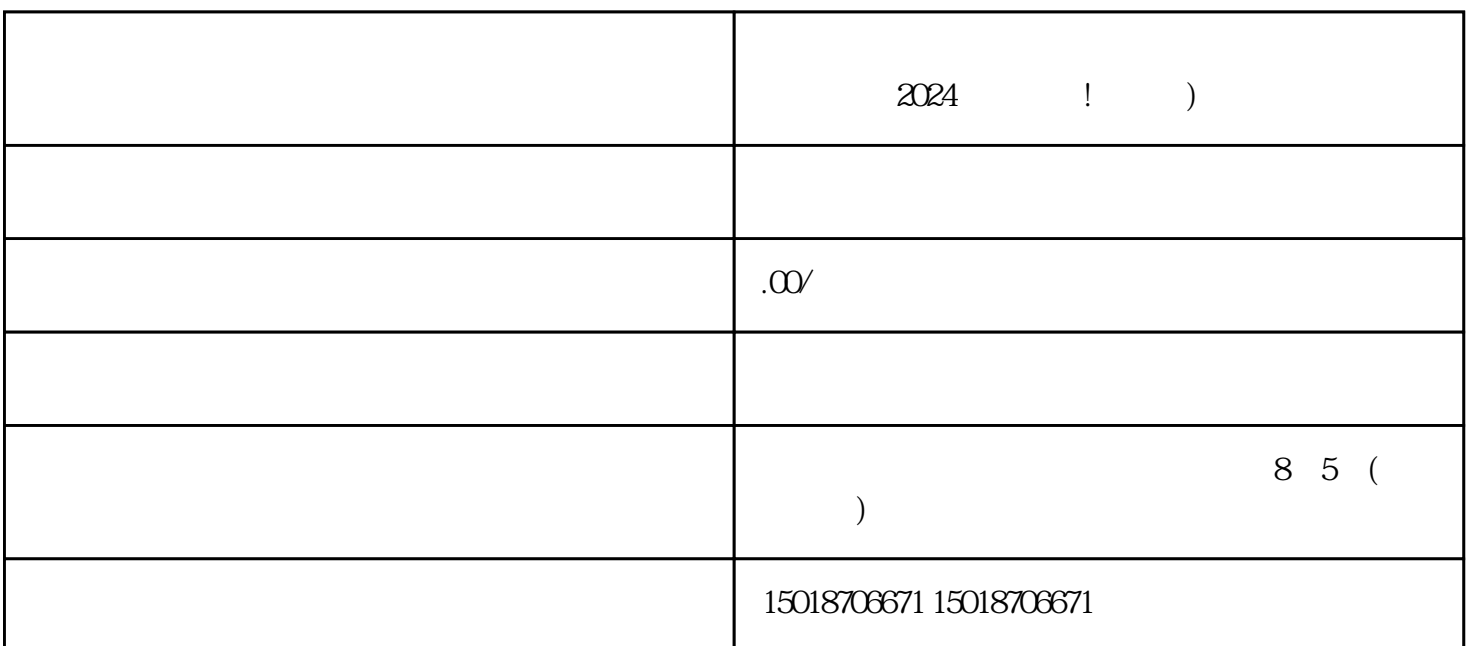

 $\begin{array}{ccc}\n\text{2024} & \text{!} & \text{!} \\
\end{array}$ 

 $V$ 

 $\rm V$ 

 $\frac{1}{7}$ 

2. 需要准备的材料:

1. 开通抖音小店的流程:

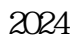

 $V$ V<br>V  $\bar{\mathbf{V}}$  $V$ uanwei

如何成为抖音蓝V?  $V$  $V$ 

 $\bar{V}$ 

 $V$ 

 $\alpha$ 

- 抖音蓝V认证需要满足哪些条件?
- $V$ 
	- $\bar{V}$
- $V$